# OWASP Top-10 2017

#### **Dave Wichers**

**Previous OWASP Top 10 Project Lead (2003 thru 2017)**

**Former OWASP Board Member (2003 thru 2013)**

**CoFounder and COO, Aspect Security**

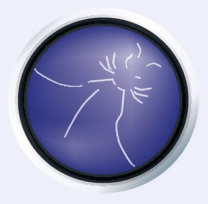

**which is now EY**

The Open Web Application Security Project

## **About the OWASP Top 10**

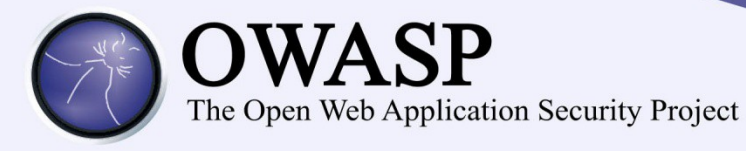

#### **OWASP Top Ten (2017 Edition)**

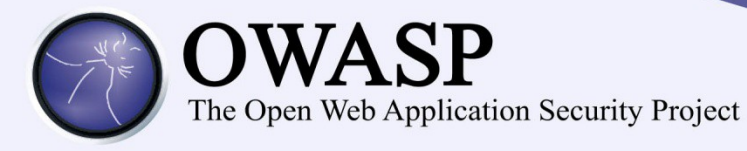

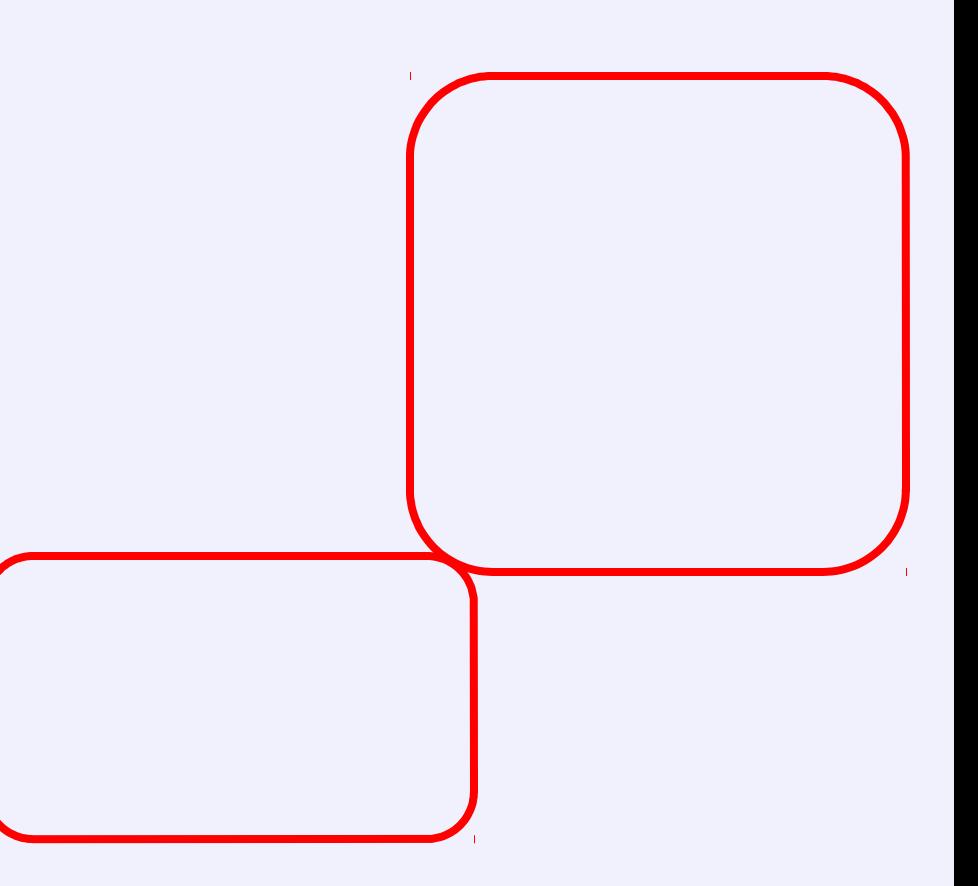

## **What Didn't Change**

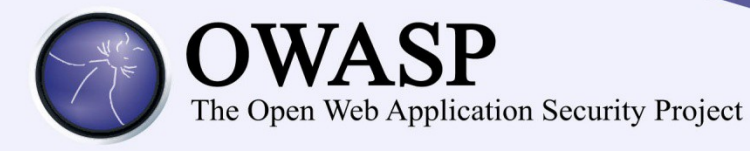

#### **OWASP Top 10 Risk Rating Methodology**

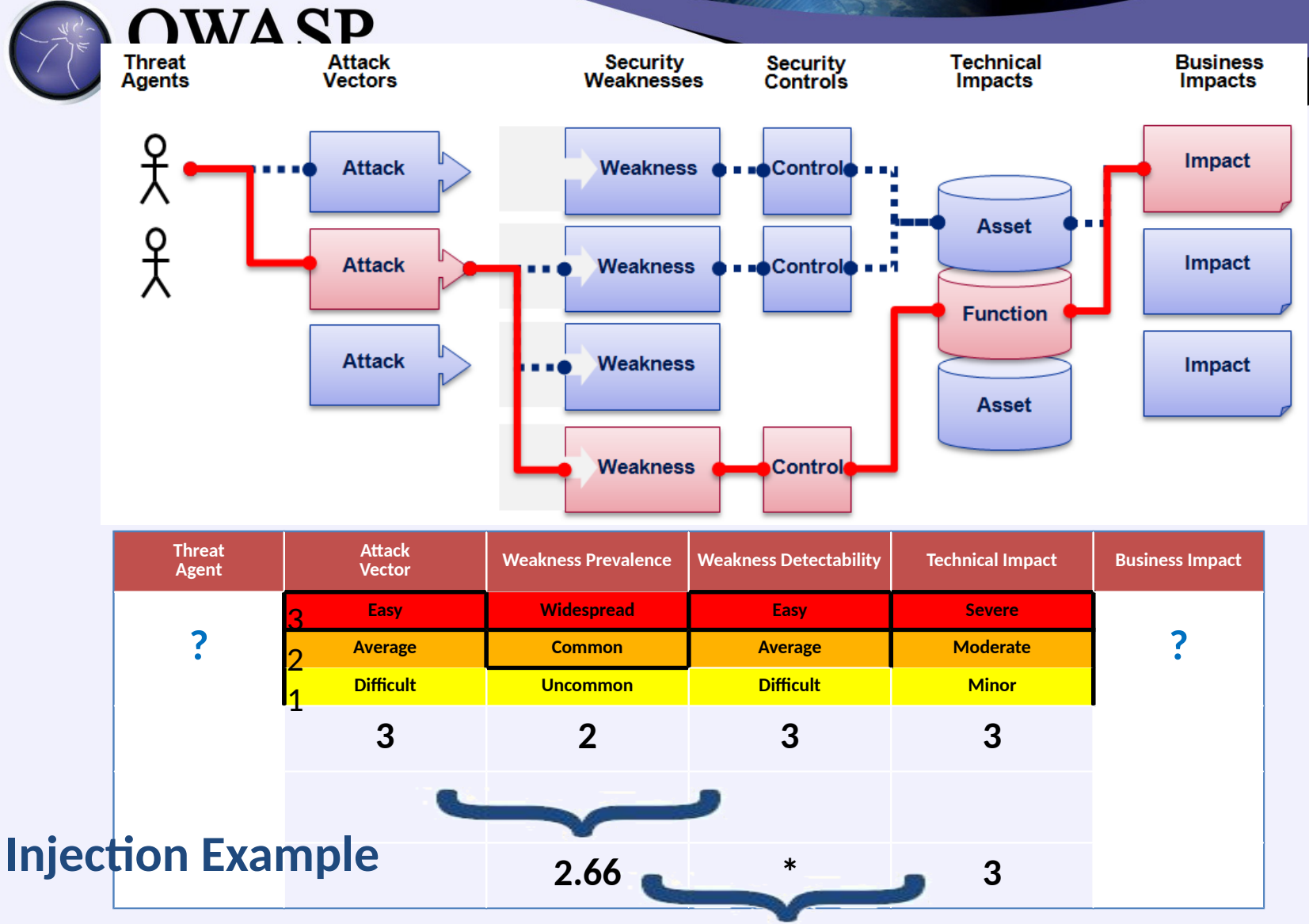

#### **8.00 weighted risk rating**

## **What's Changed?**

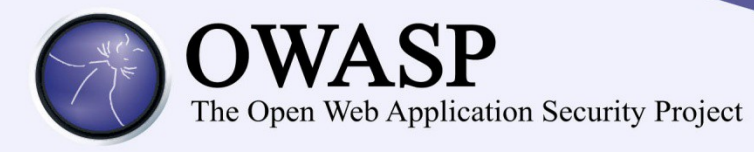

#### **Mapping from 2013 to 2017 Top 10**

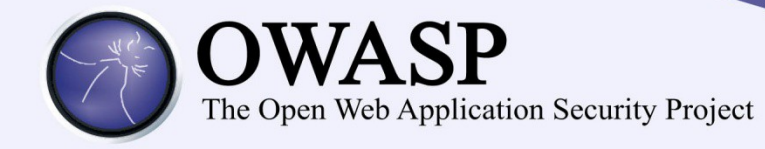

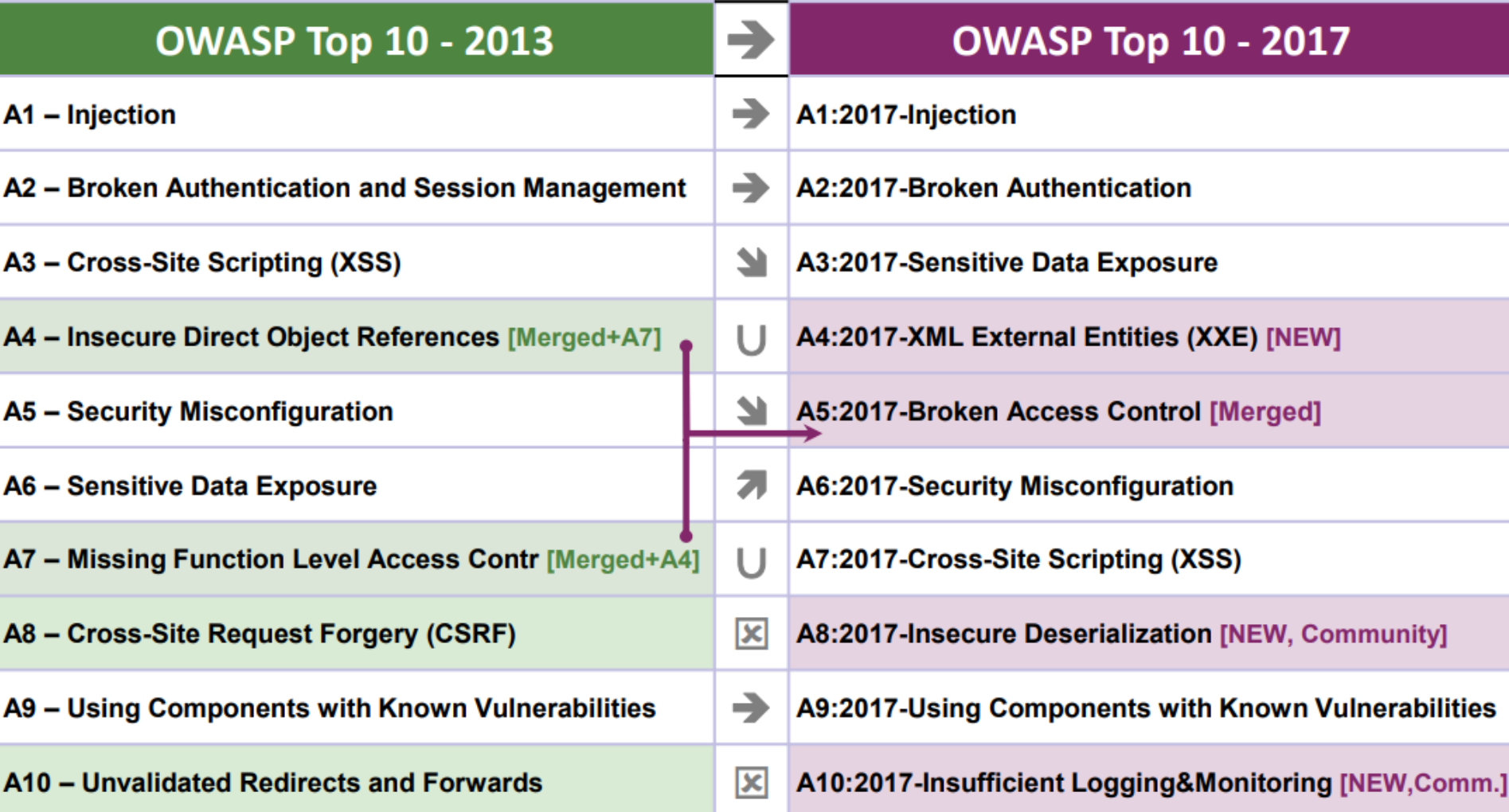

## 2017-A1 - Injection

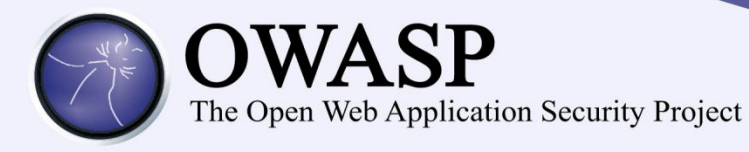

#### **SQL Injection – Illustrated**

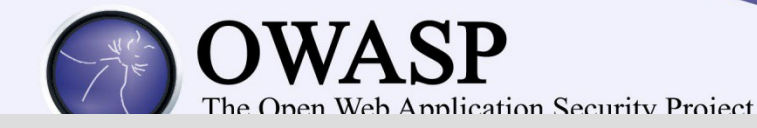

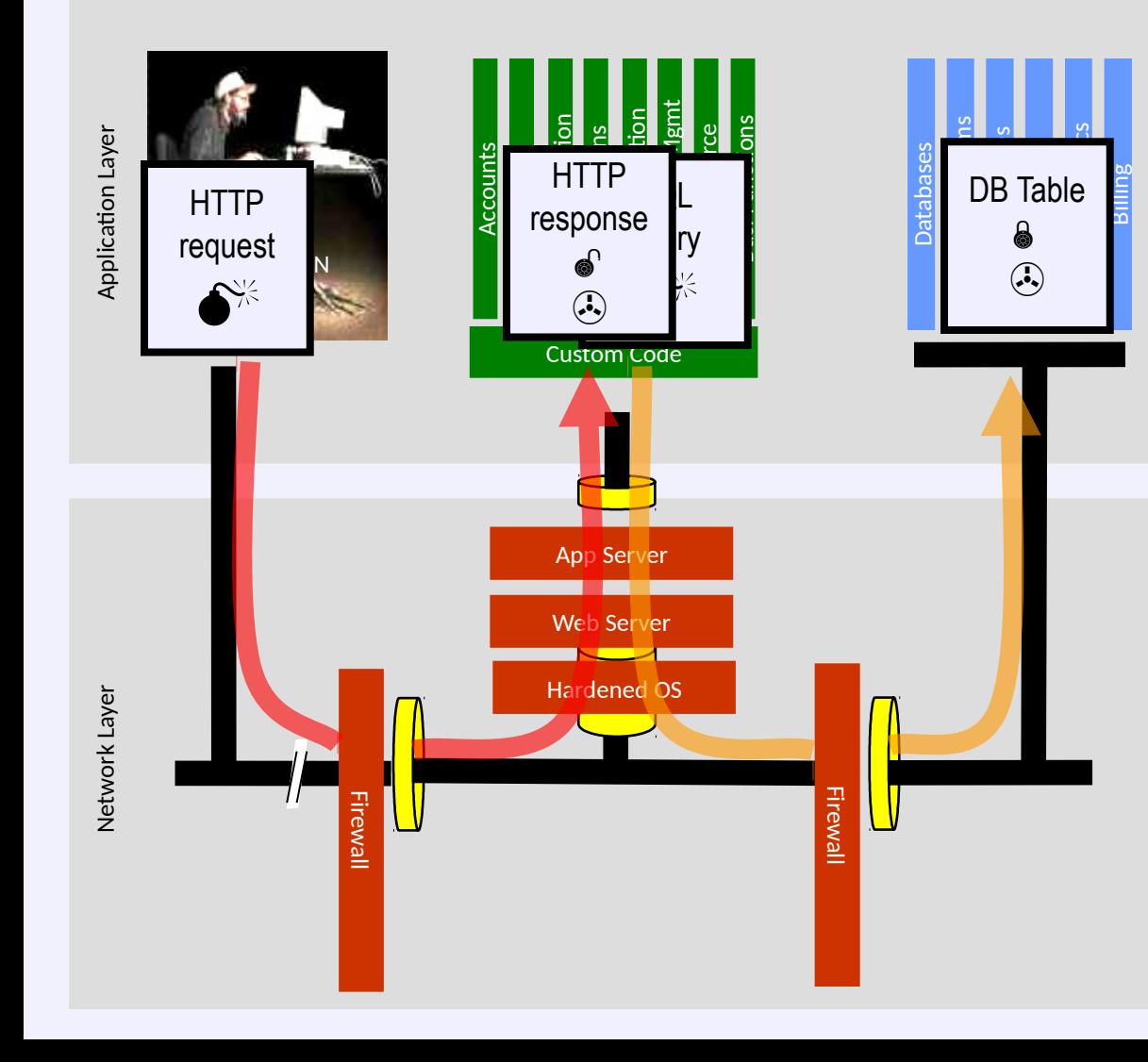

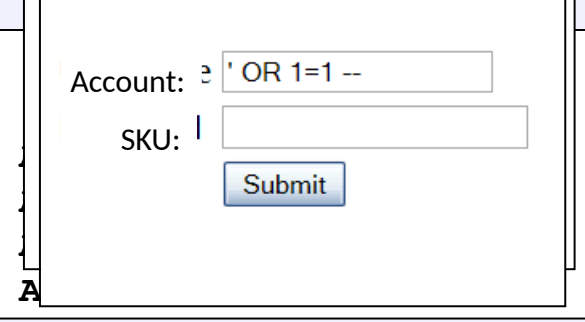

**1. Application presents a form to the attacker**

**2. Attacker sends an attack in the form data**

**3. Application forwards attack to the database in a SQL query**

**4. Database runs query containing attack and sends encrypted results back to application**

**5. Application decrypts data as normal and sends results to the user** 9

#### A1 - Avoiding Injection Flaws

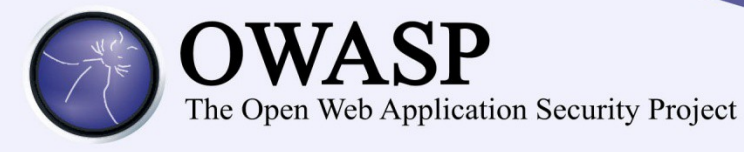

#### **2017-A2 – Broken Authentication**

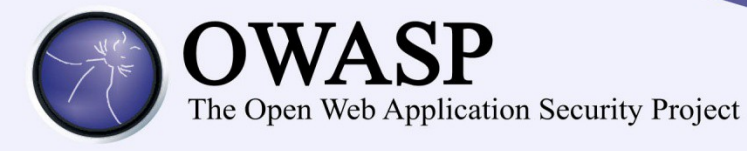

#### **Broken Authentication Illustrated**

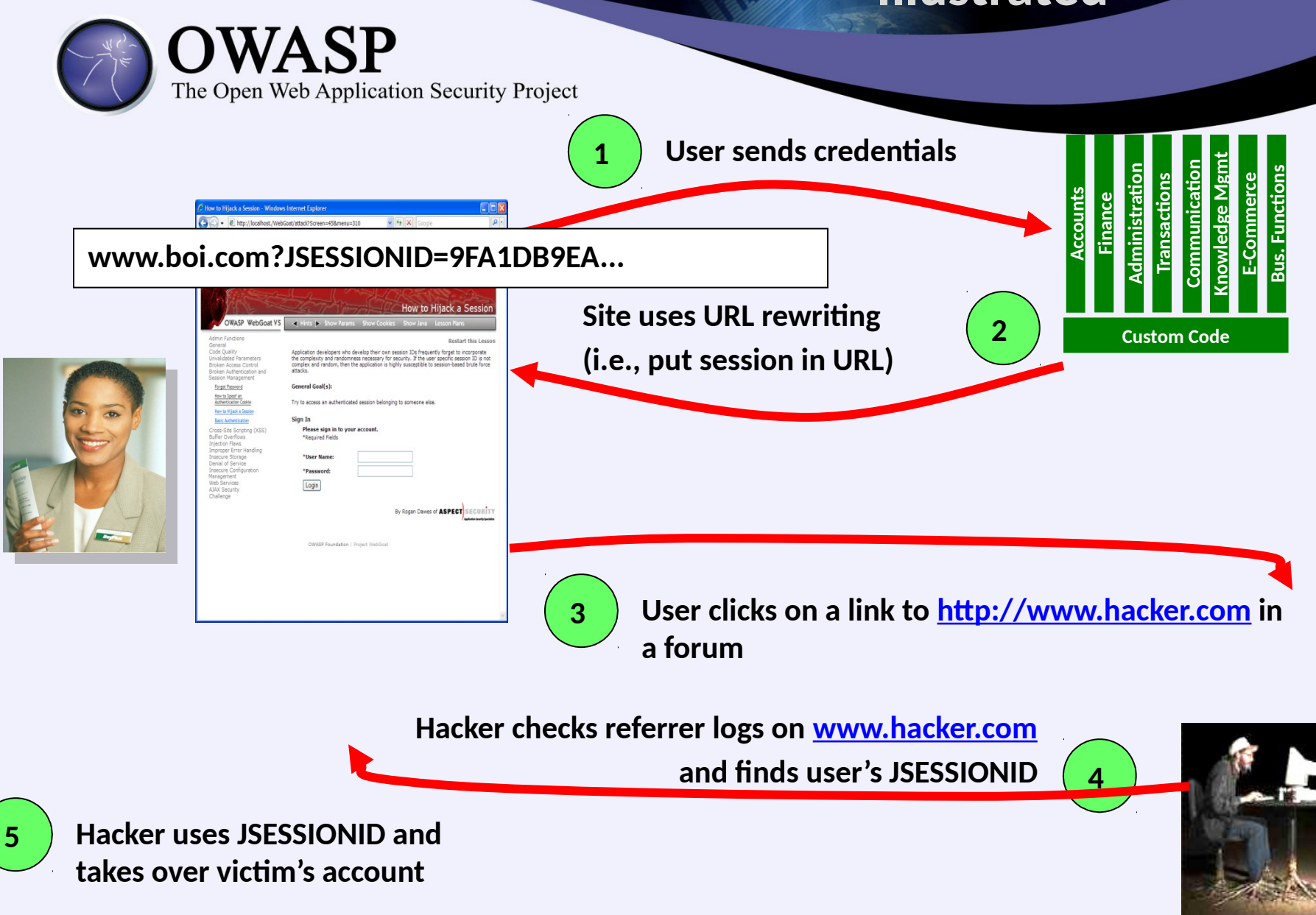

#### A2 - Avoiding Broken Authentication

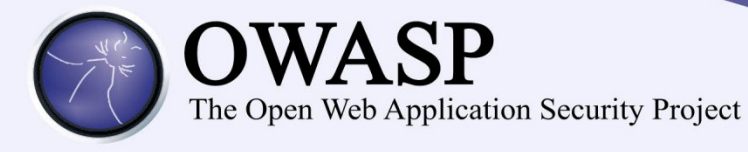

### **2017-A3 – Sensitive Data Exposure**

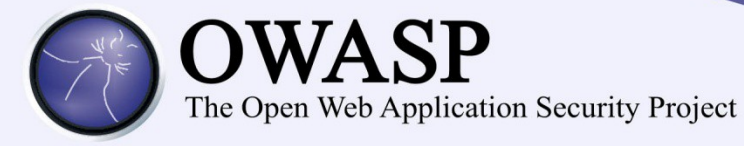

#### **Insecure Cryptographic Storage Illustrated**

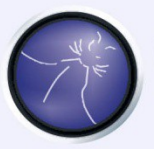

The Open Web Application Security Project

**1**

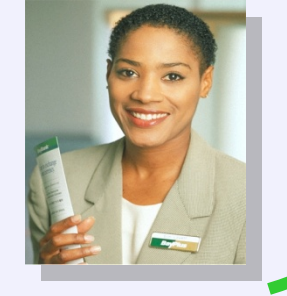

**Victim enters credit card number in form**

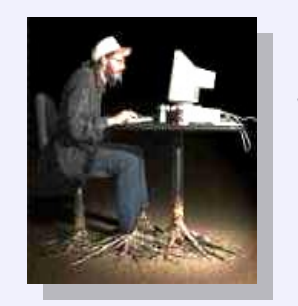

**4 Malicious insider steals 4 million credit card numbers**

**Error handler logs CC 2 details because merchant gateway is unavailable**

**Custom Code**

 $\mathbf\omega$ **om**

**Log files**

**municati**

**Kno wle dge**

**Mgmt**

**E-C ommerce**

**Bus. Functi**

**ons**

**on**

**Transacti**

**ons**

**A**

**dministrati**

**on**

**Accounts Finance**

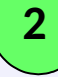

**Logs are accessible to all 3 members of IT staff for debugging purposes**

#### **Avoiding Insecure Cryptographic Storage**

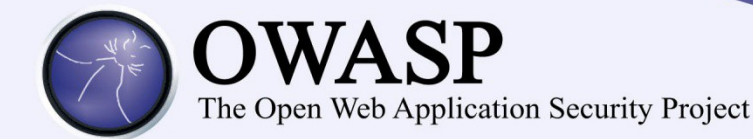

- **Verify your architecture**
	- **Identify all sensitive data**
	- **Identify all the places that data is stored**
	- **Ensure threat model accounts for possible attacks**
	- **Use encryption to counter the threats, don't just 'encrypt' the data**
- **Protect with appropriate mechanisms**
	- **File encryption, database encryption, data element encryption**
	- **[https://www.owasp.org/index.php/Password\\_Storage\\_Cheat\\_Sheet](https://www.owasp.org/index.php/Password_Storage_Cheat_Sheet)**
- **Use the mechanisms correctly**
	- **Use standard strong algorithms**
	- **Generate, distribute, and protect keys properly**
	- **Be prepared for key change**
- **Verify the implementation**
	- **A standard strong algorithm is used, and it's the proper algorithm for this situation**
	- **All keys, certificates, and passwords are properly stored and protected**
	- **Safe key distribution and an effective plan for key change are in place**
	- **Analyze encryption code for common flaws**

#### **Insufficient Transport Layer Protection Illustrated**

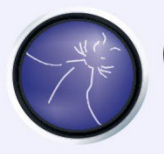

#### **OWASP**

The Open Web Application Security Project

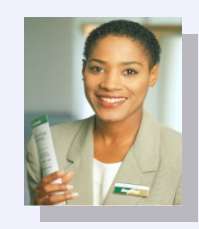

#### **External Victim**

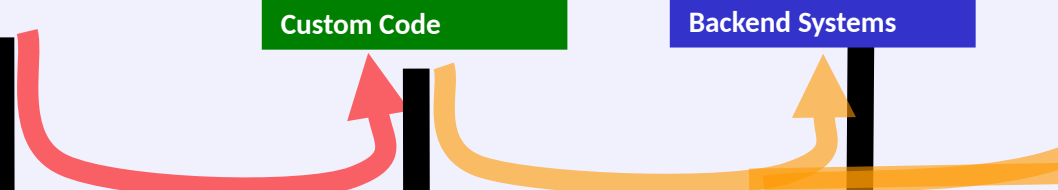

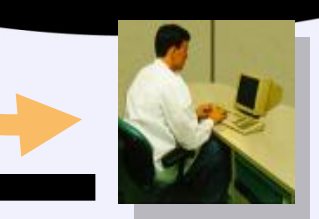

**Business Partners**

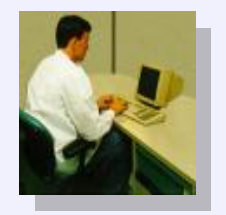

**Employees**

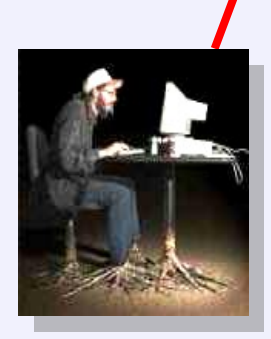

**1 External attacker steals credentials and data off network**

**2**

**Internal attacker steals credentials and data from internal network Internal Attacker**

**External Attacker**

#### **Avoiding Insufficient Transport Layer Protection**

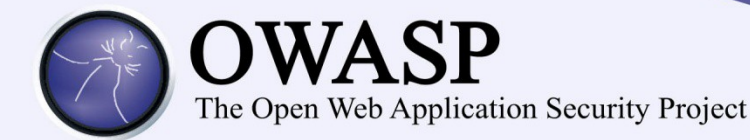

- **Protect with appropriate mechanisms**
	- **Use TLS on all connections with sensitive data**
	- **Use HSTS (HTTP Strict Transport Security)**
	- **Use key pinning**
	- **Individually encrypt messages before transmission**
		- **E.g., XML-Encryption**
	- **Sign messages before transmission**
		- **E.g., XML-Signature**
- **Use the mechanisms correctly**
	- **Use standard strong algorithms (disable old SSL algorithms)**
	- **Manage keys/certificates properly**
	- **Verify SSL certificates before using them**
	- **Use proven mechanisms when sufficient**
		- **E.g., SSL vs. XML-Encryption**
- **[https://www.owasp.org/index.php/Transport\\_Layer\\_Protection\\_Cheat\\_Sheet](https://www.owasp.org/index.php/Transport_Layer_Protection_Cheat_Sheet)**
- **[https://www.owasp.org/index.php/HTTP\\_Strict\\_Transport\\_Security\\_Cheat\\_Sheet](https://www.owasp.org/index.php/HTTP_Strict_Transport_Security_Cheat_Sheet)**

#### **2017-A4 – XML eXternal Entity (XXE) Attack**

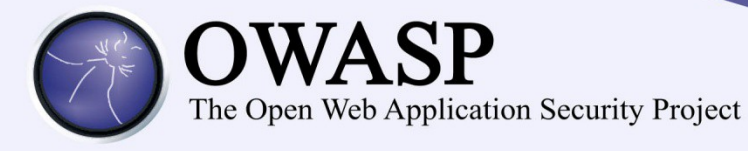

#### **XXE Attack Examples**

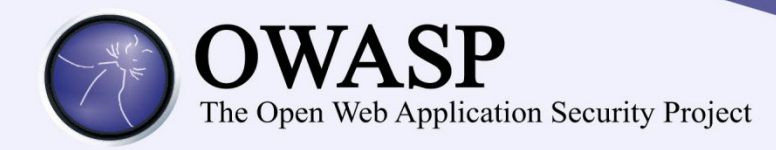

**<?xml version="1.0" encoding="UTF-8" standalone="no"?>**

**<!DOCTYPE meh [<!ENTITY xxeFun SYSTEM "file:///etc/passwd"> ]>>**

**<someStuff>**

 **<isHere>**

 **Hi! &xxeFun;**

 **</isHere>**

**</someStuff>**

**If This XML document is**

- **received from an external provider,**
- **evaluated, then**
- **returned to the user The contents of /etc/passwd are returned to the attacker**

```
<?xml version="1.0"?>
```
**<!DOCTYPE kaboom [**

```
 <!ENTITY a "aaaaaaaaaaaaaaaaaa..."> ]>
```
**<kaboom>&a;&a;&a;&a;&a;&a;&a;&a;&a;...</kaboom>**

**What happens this time?**

#### **XXE Defense Examples**

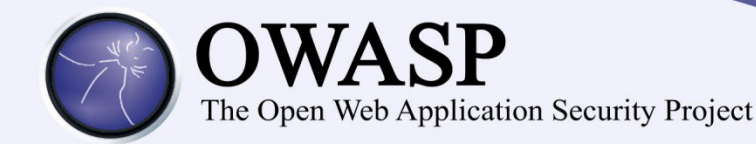

**Defense 1: Disable Entity inclusion. The XML Validator will throw a Fatal Exception if such an entity is included. Xerces Example:**

```
DocumentBuilderFactory dbf = DocumentBuilderFactory.newInstance();
dbf.setNamespaceAware(true);
try {
dbf.setFeature("http://apache.org/xml/features/disallow-doctype-decl", true);
// Use DBF here to parse XML (safely)
} catch (ParserConfigurationException e) { //handle error }
```
**Defense 2: If entities need to be allowed, disable expansion of external entities.**

```
Xerces Example:
DocumentBuilderFactory dbf = DocumentBuilderFactory.newInstance();
dbf.setNamespaceAware(true);
try {
dbf.setFeature("http://xml.org/sax/features/external-general-entities", false);
dbf.setFeature("http://xml.org/sax/features/external-parameter-entities", false);
 // Use DBF here
} catch (ParserConfigurationException e) { //handle error }
```
### A4 - Avoiding XXE

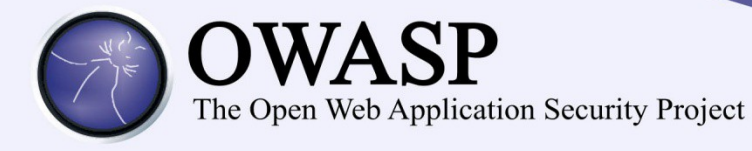

### **2017-A5 – Broken Access Control**

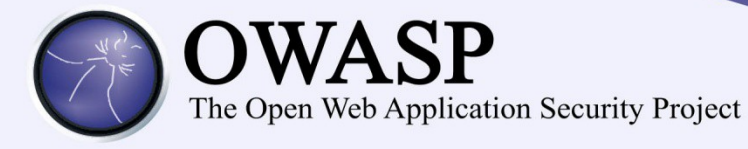

#### **Missing Function Level Access Control Illustrated**

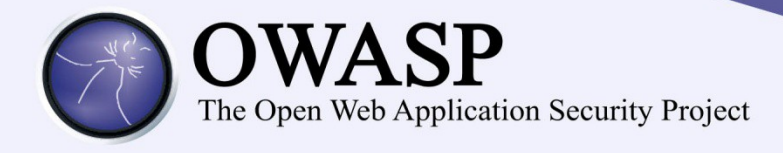

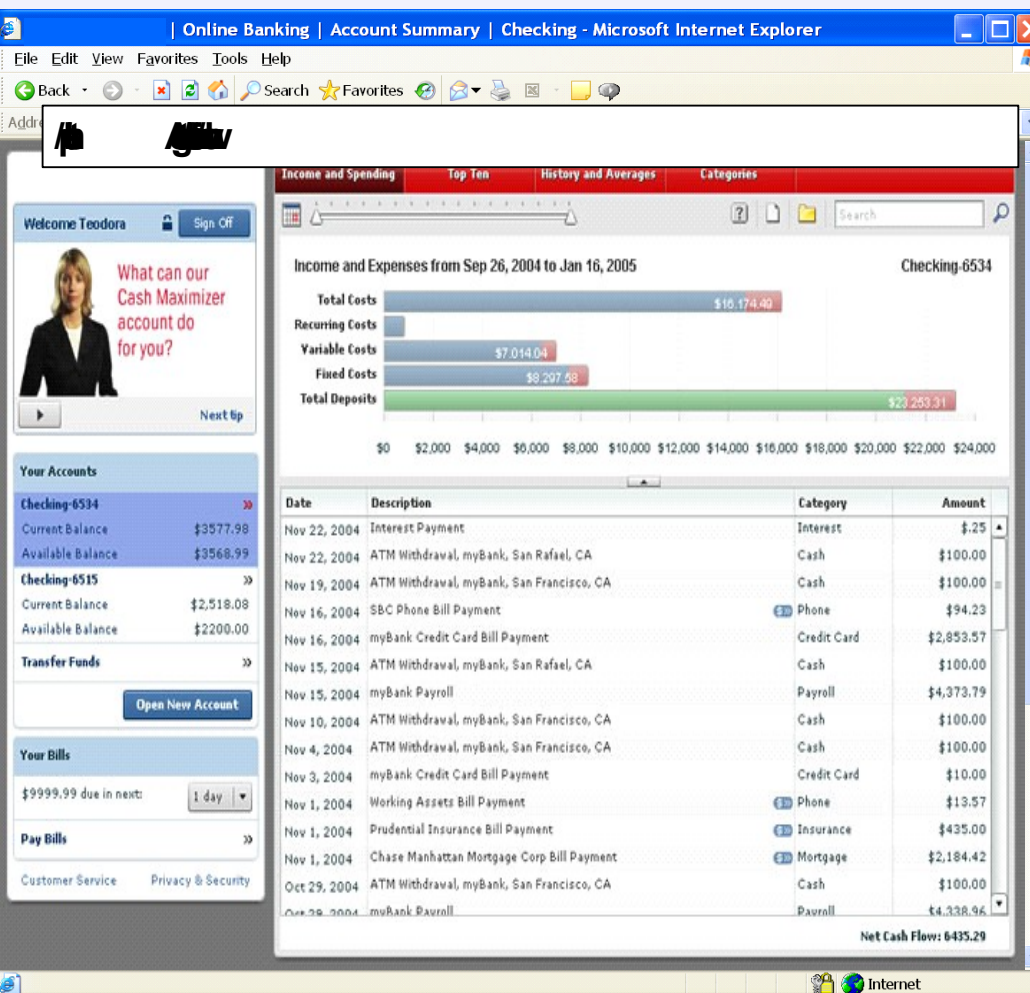

- Attacker notices the URL indicates his role /user/getAccounts
- He modifies it to another directory (role) /admin/getAccounts, or /manager/getAccounts
- Attacker views more accounts than just their own

#### **Insecure Direct Object References Illustrated**

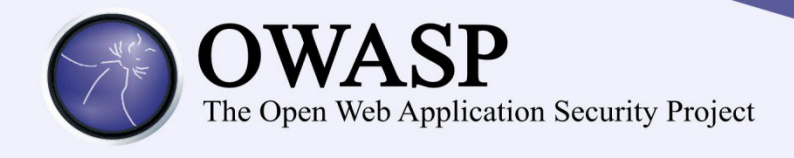

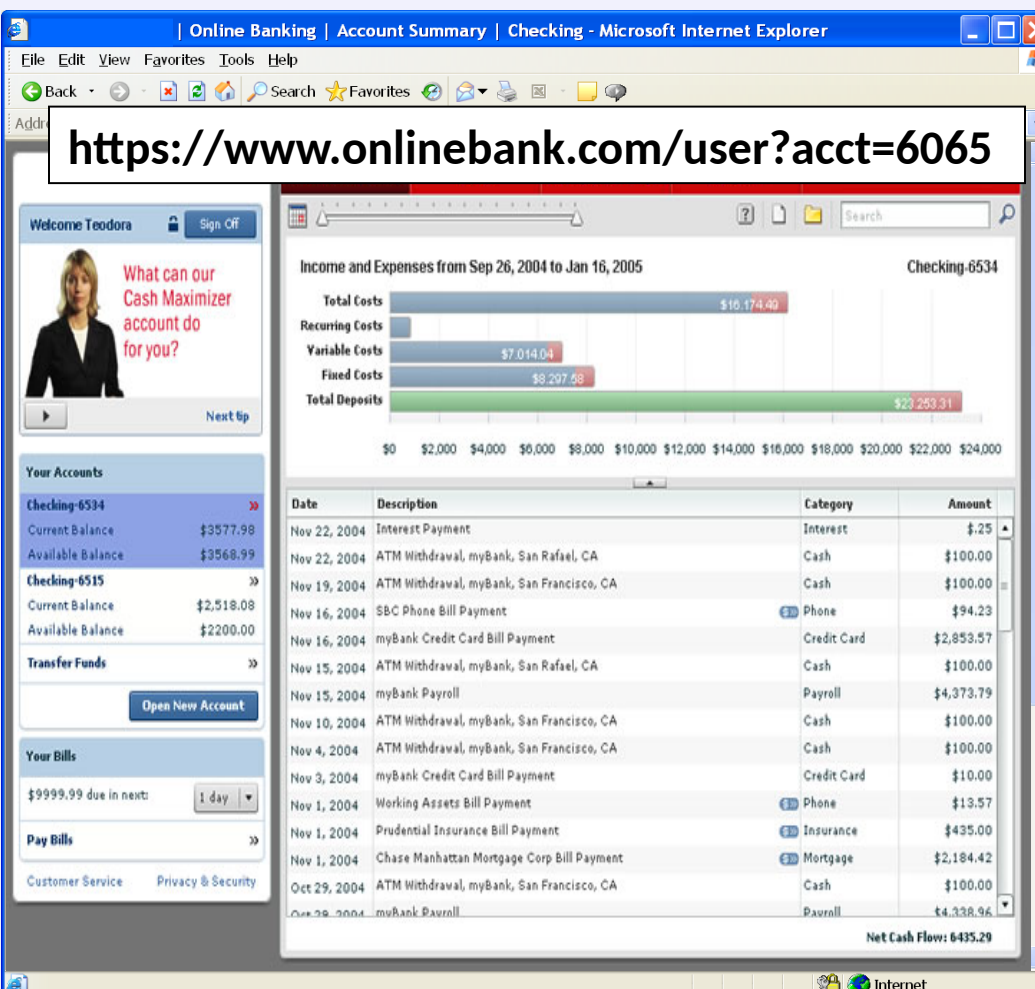

- **Attacker notices his acct parameter is 6065 ?acct=6065**
- **He modifies it to a nearby number ?acct=6066**
- **Attacker views the victim's account information**

#### **Avoiding Broken Access Control**

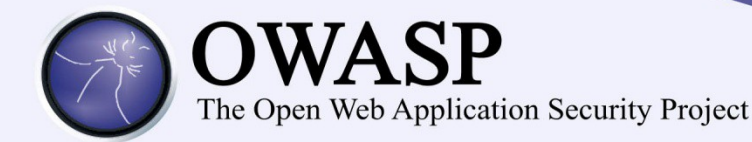

- **For a function, a site needs to do at least these things**
	- **Restrict access to authenticated users (if not public)**
	- **Enforce any user or role based permissions (if private)**
- **For data, a site needs to verify**
	- **User has required role to see that data, or**
	- **User has been granted access (i.e., is data owner, is in associated group, etc.)**
	- **User has the TYPE of access being used (Read, Write, Delete, etc.)**
- **Verify your architecture**
	- **Use a simple, positive model at every layer**
	- **Be sure you actually have a mechanism at every layer**
- **Verify the implementation**
	- **Forget automated analysis approaches**
	- **Verify each URL (plus any parameters) referencing a function or data is protected by**
		- **An external filter, like Java EE web.xml or a commercial product**
			- **Or internal checks in YOUR code e.g., your isAuthorizedForRESOURCE() method**

#### **2017-A6 – Security Misconfiguration**

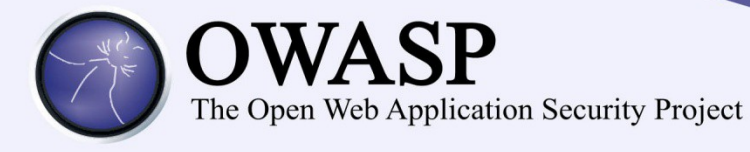

#### **Security Misconfiguration Illustrated**

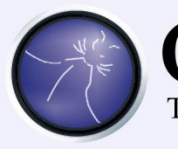

#### **OWASP**

The Open Web Application Security Project

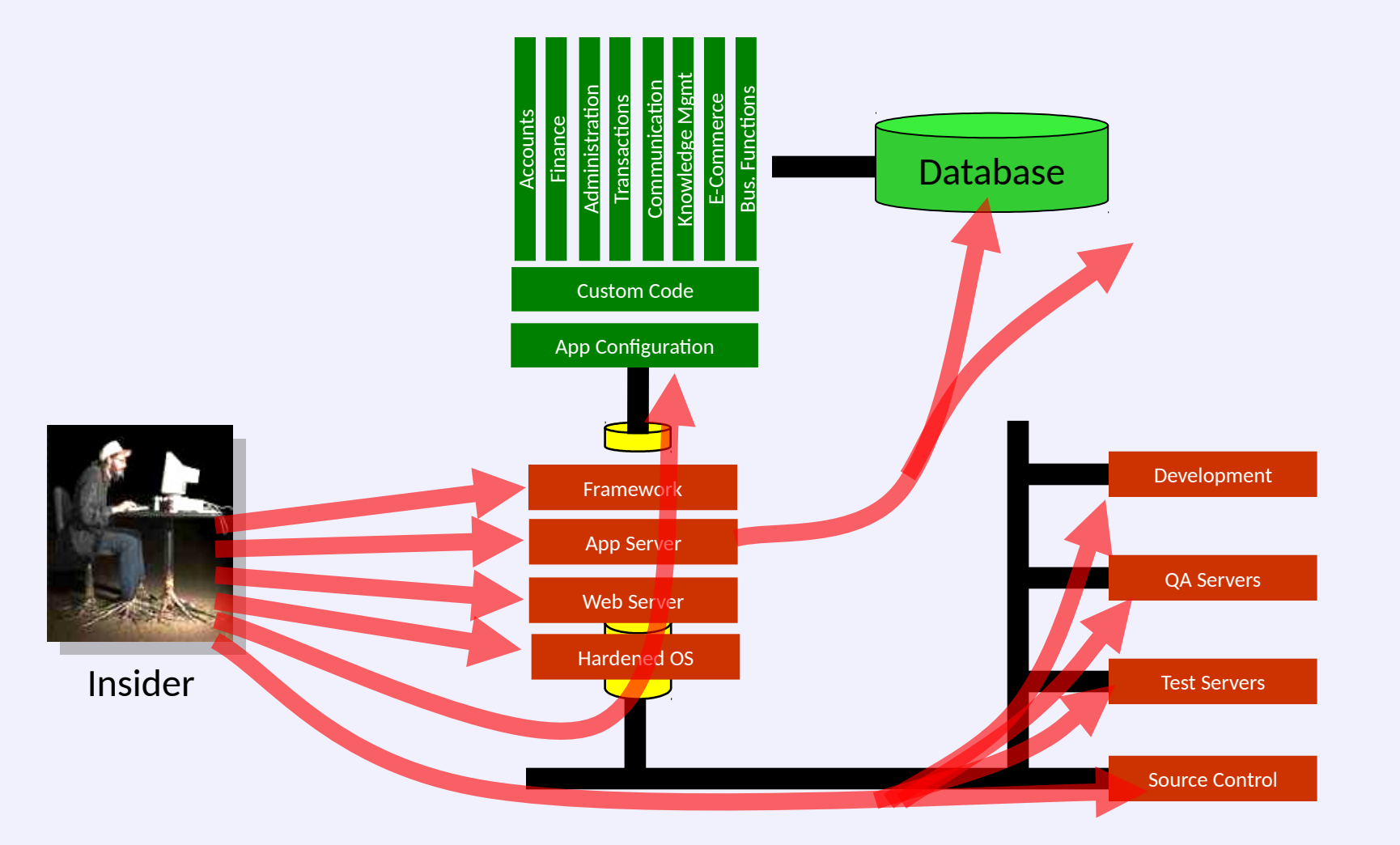

#### **Avoiding Security Misconfiguration**

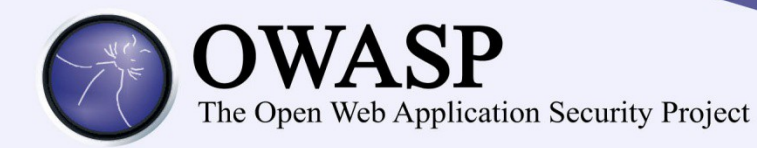

- **Verify your system's configuration management**
	- **Secure configuration "hardening" guideline**
		- **Automation is REALLY USEFUL here**
	- **Must cover entire platform and application**
	- **Analyze security effects of changes**
- **Can you "dump" the application configuration**
	- **Build reporting into your process**
	- **If you can't verify it, it isn't secure**
- **Verify the implementation**
	- **Scanning finds generic configuration and missing patch problems**

#### $2017 - A7 -$ Cross-Site Scripting (XSS)

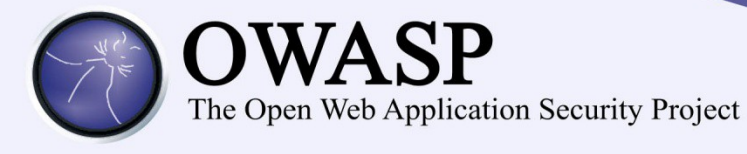

#### **Cross-Site Scripting Illustrated**

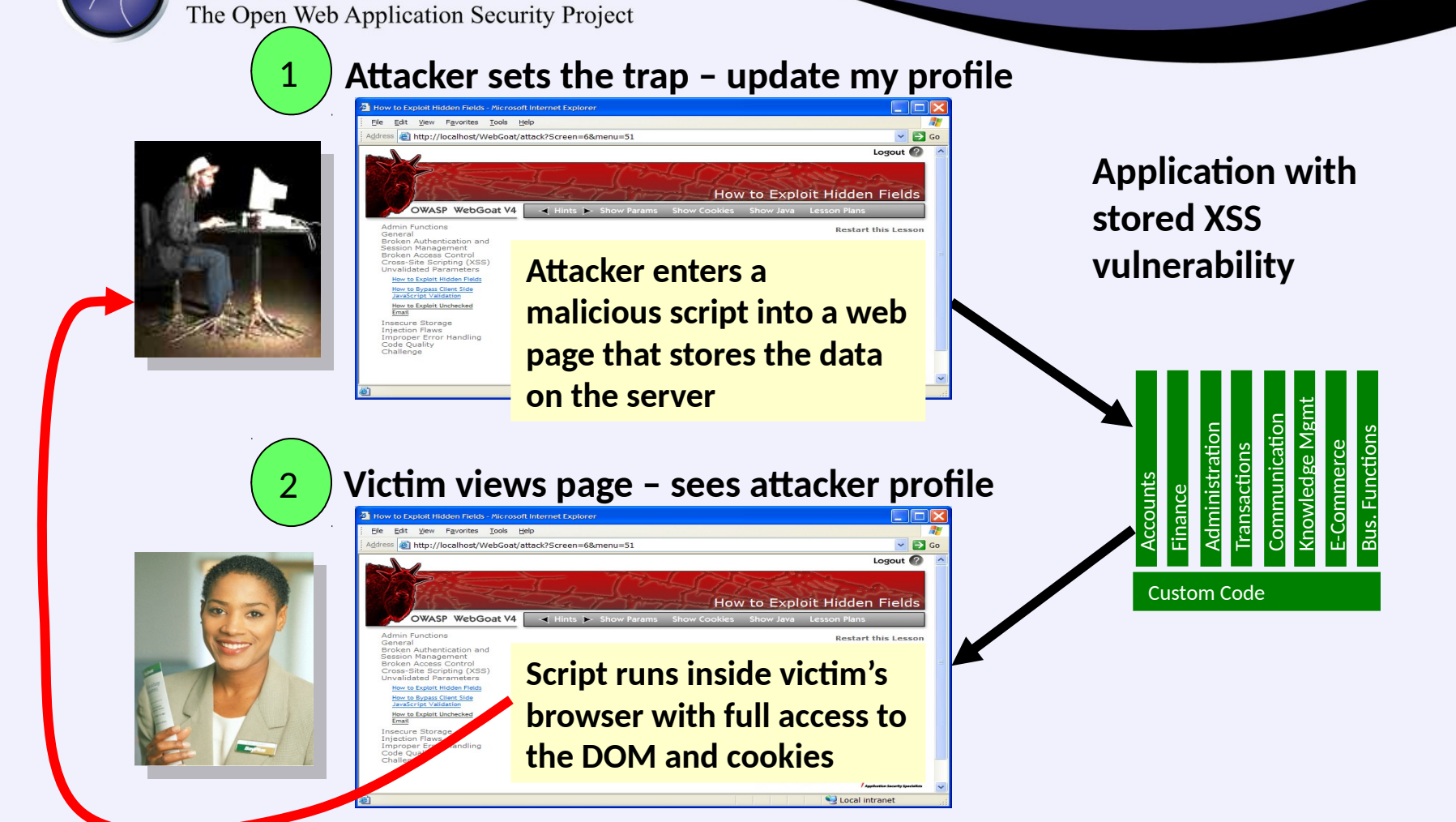

**Script silently sends attacker Victim's session cookie**

3

**OWASP** 

#### **Avoiding XSS Flaws**

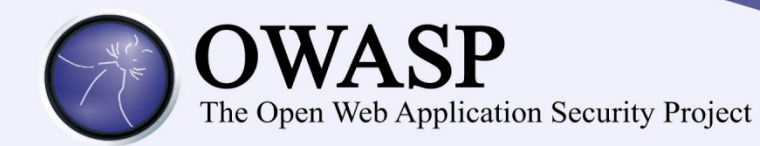

#### • **Recommendations**

- **Eliminate Flaw**
	- **Don't include user supplied input in the output page**
- **Defend Against the Flaw**
	- **Use Content Security Policy (CSP)**
	- **Primary Recommendation: Output encode all user supplied input (Use OWASP's Java Encoders to output encode)**

**[https://www.owasp.org/index.php/OWASP\\_Java\\_Encoder\\_Project](https://www.owasp.org/index.php/OWASP_Java_Encoder_Project)**

- **Perform 'white list' input validation on all user input to be included in page**
- **For large chunks of user supplied HTML, use OWASP's AntiSamy to sanitize this HTML to make it safe**

 **See:<https://www.owasp.org/index.php/AntiSamy>**

#### • **References**

<mark>https://www.owasp.org/index.php/XSS\_(Cross Site Scripting) Prevention Cheat She**e⁄A**ntiSamy)</mark> – **For how to output encode properly, read the**

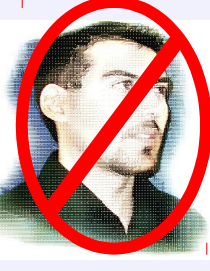

#### **Safe Escaping Schemes in Various HTML Execution Contexts**

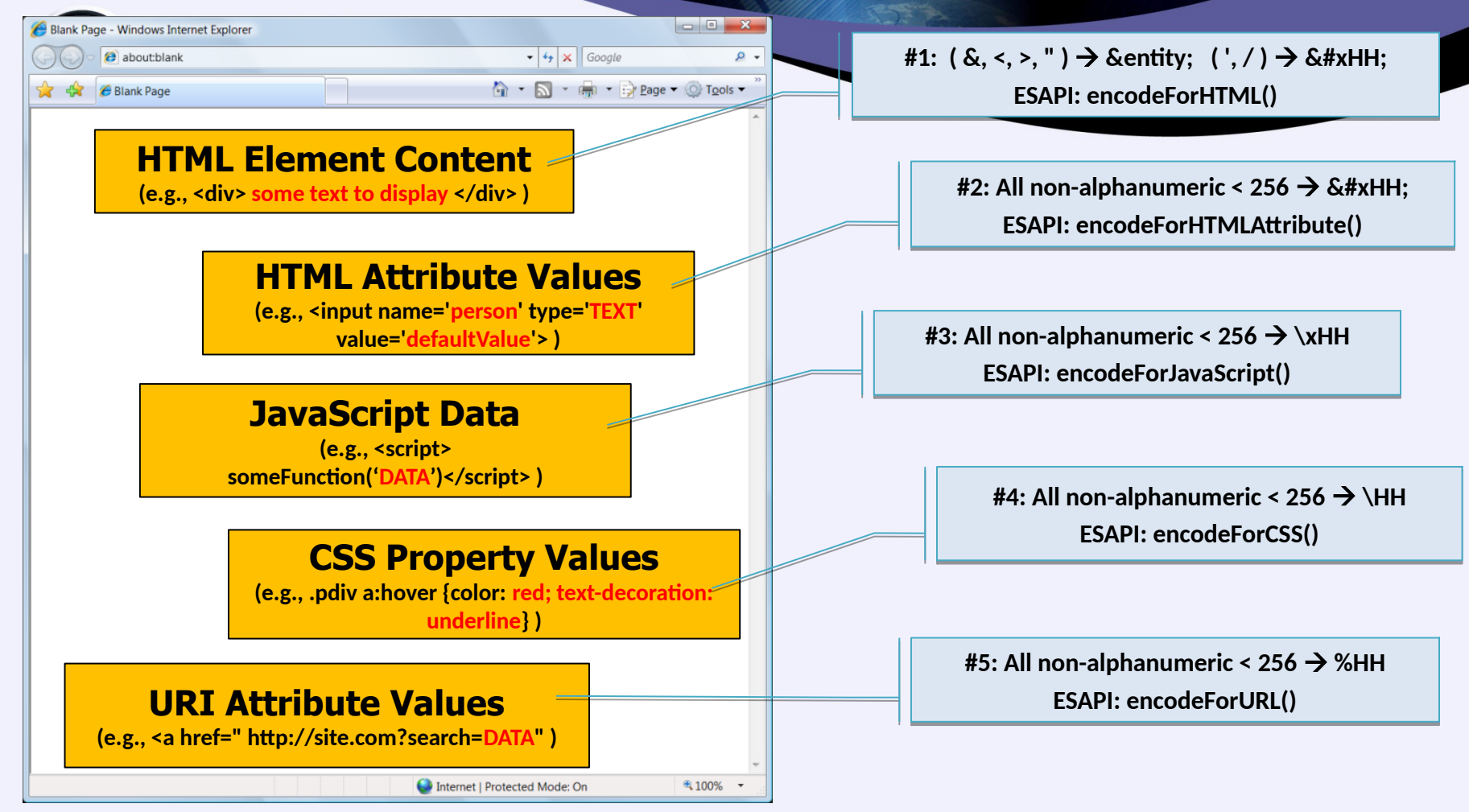

**ALL other contexts CANNOT include Untrusted Data Recommendation: Only allow #1 and #2 and disallow all others**

**See: [www.owasp.org/index.php/XSS\\_\(Cross\\_Site\\_Scripting\)\\_Prevention\\_Cheat\\_Sheet](https://www.owasp.org/index.php/XSS_(Cross_Site_Scripting)_Prevention_Cheat_Sheet) [https://www.owasp.org/index.php/DOM\\_based\\_XSS\\_Prevention\\_Cheat\\_Sheet](https://www.owasp.org/index.php/DOM_based_XSS_Prevention_Cheat_Sheet)** 33

#### 2017-A8 - Insecure **Deserialization**

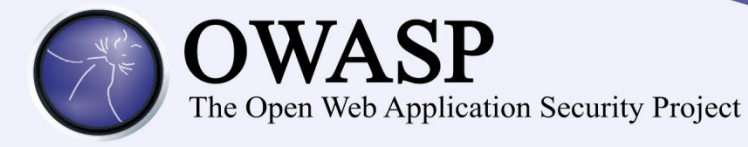

#### **Deserialization Examples**

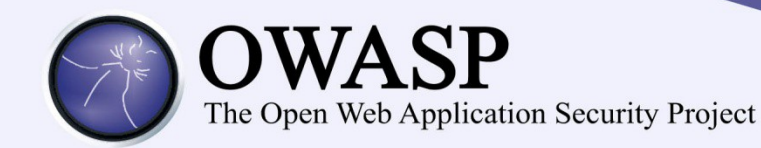

- CVE-2017-5954 "serialize-to-js package 0.5.0 for Node.js. Untrusted data passed into the deserialize() function can be exploited to achieve arbitrary code executon by passing a JavaScript Object with an Immediately Invoked Function Expression (IIFE)."
- CVE-2017-9424 "IdeaBlade Breeze Breeze.Server.NET before 1.6.5 allows remote attackers to execute arbitrary code, related to use of TypeNameHandling in JSON deserialization."
- CVE-2017-9805 "REST Plugin in Struts 2.1.2 thru 2.3.33 and 2.5.x before 2.5.13 uses an XStreamHandler with an instance of XStream for deserialization without any type filtering, which can lead to Remote Code Execution when deserializing XML payloads."
- CVE-2017-1000034 "Akka versions <=2.4.16 and 2.5-M1 are vulnerable to a java deserialization attack in its Remoting component resulting in remote code executon"

#### **Avoiding Deserialization Vulnerabilities**

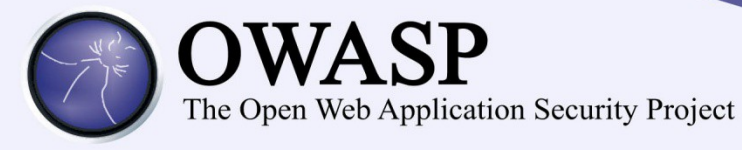

#### 2017-A9 - Using Known **Vulnerable Components**

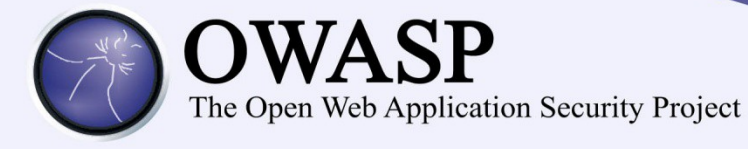

#### **What Can You Do to Avoid This?**

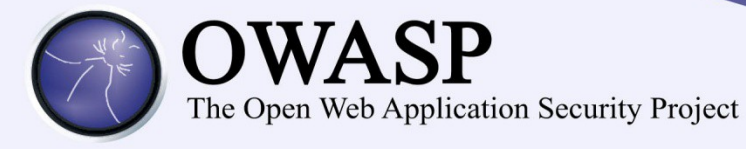

#### **Automation Example for Java – Use Maven 'Versions' Plugin**

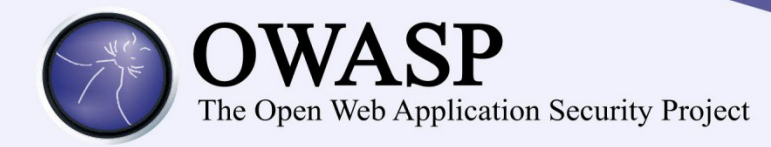

#### **Output from the Maven Versions Plugin – Automated Analysis of Libraries' Status against Central repository**

#### Dependencies

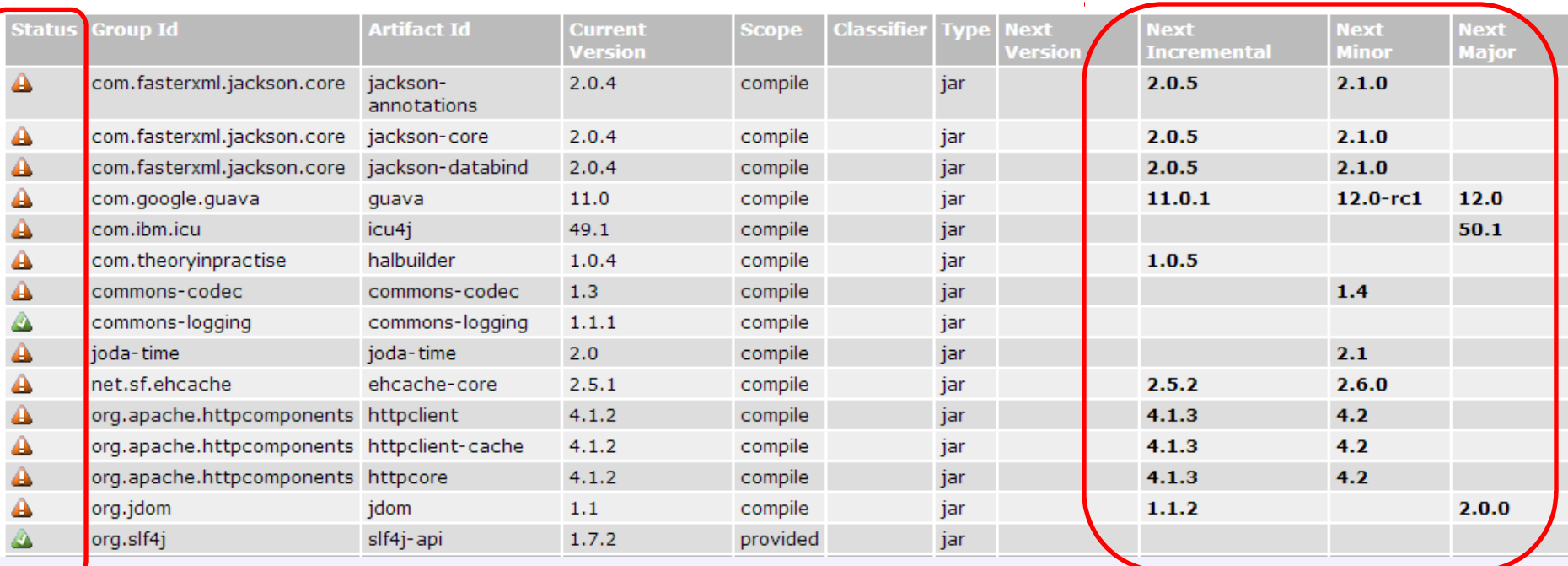

#### **Most out of Date! Details Developer Needs**

**This can automatically be run EVERY TIME software is built!!** 39

#### **2017-A10 – Insufficient Logging & Monitoring**

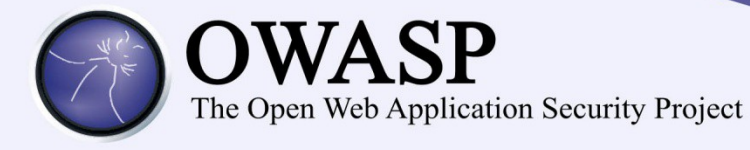

### **Providing Sufficient Logging & Monitoring**

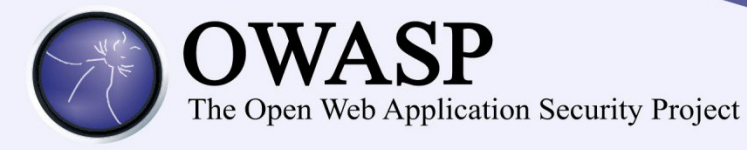

#### **Summary: How do you address these problems?**

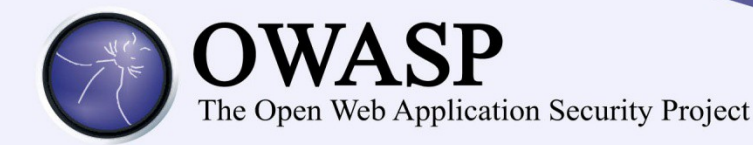

- **Develop Secure Code**
	- **Follow the best practices in OWASP's Guide to Building Secure Web Applications**
		- **<https://www.owasp.org/index.php/Guide>**
		- **And the cheat sheets: [https://www.owasp.org/index.php/Cheat\\_Sheets](https://www.owasp.org/index.php/Cheat_Sheets)**
	- **Use OWASP's Application Security Verification Standard as a guide to what an application needs to be secure**
		- **[https://www.owasp.org/index.php/ASVS](http://www.owasp.org/index.php/ASVS)**
	- **Use standard security components that are a fit for your organization**
		- **Use OWASP's ESAPI to help identify what standard security components you are likely to need**
		- **[https://www.owasp.org/index.php/ESAPI](http://www.owasp.org/index.php/ESAPI)**
- **Review Your Applications**
	- **Have an expert team review your applications**
	- **Review your applications yourselves following OWASP Guidelines**
		- **OWASP Code Review Guide:**

**[https://www.owasp.org/index.php/Code\\_Review\\_Guide](http://www.owasp.org/index.php/Code_Review_Guide)**

• **OWASP Testing Guide:**

**[https://www.owasp.org/index.php/Testing\\_Guide](http://www.owasp.org/index.php/Testing_Guide)**

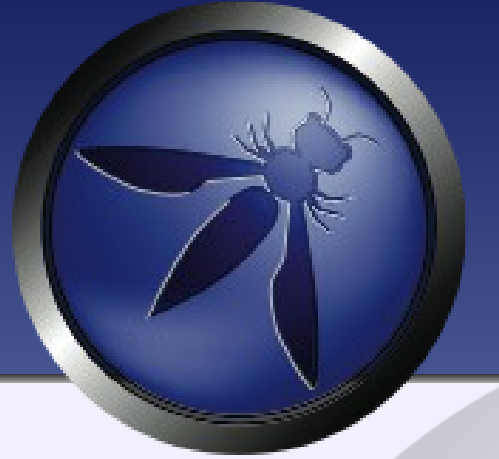

# **Thank you OWASP Top-10 2017**